## Pursuit and evation in one dimensional space

## **Uniform solution**

```
In [310]:=deq = {u'[t] = r(1 - u[t]/K) u[t]} - au[t] v[t],v'[t] = bu[t] v[t] - dv[t], u[0] = u0, v[0] = v0Out[310]=\left\{ u' \left[\,t\,\right] \, = \,r\,u\left[\,t\,\right] \,\left(1 - \frac{u\left[\,t\,\right]}{\,K}\,\right) \, - \,a\,u\left[\,t\,\right] \,v\left[\,t\,\right] \,,\,v^{'} \left[\,t\,\right] \, = \, - d\,v\left[\,t\,\right] \, + \,b\,u\left[\,t\,\right] \,v\left[\,t\,\right] \,,\,u\left[\,0\,\right] \, = \,u\,0 \,,\,v\left[\,0\,\right] \, = \,v\,0\,\right\}In [311]:=para = \{r \rightarrow 1, K \rightarrow 2, a \rightarrow 1, b \rightarrow 1, d \rightarrow 1\}Out[311] =\{r \rightarrow 1, K \rightarrow 2, a \rightarrow 1, b \rightarrow 1, d \rightarrow 1\}In [312]:=deqN = deq /. para /. {u0 \rightarrow 2, v0 \rightarrow 0.01}
Out[312] =\left\{ u'_{t}^{+} \left[t\right] = \left(1 - \frac{u\left[t\right]}{2}\right) u\left[t\right] - u\left[t\right] v\left[t\right], v'\left[t\right] = -v\left[t\right] + u\left[t\right] v\left[t\right], u\left[0\right] = 2, v\left[0\right] = 0.01 \right\}In [313]:=endT = 100;
In [314]:=sol = NDSolve[deqN, {u[t], v[t]}, {t, 0, endT}]Out[314] =\left\{\,\left\{\,u\,[\,t\,]\,\rightarrow\,\text{InterpolatingFunction}\,[\,\left\{\,\left\{\,0\centerdot,\,\,100\centerdot\right\}\,\right\}\,\right\},\,\left.\sim\,\right)\,\left[\,\left\{t\,\right\}\,\right\}v[t] \rightarrow InterpolatingFunction[\{\{0., 100.\}\}, \langle >] [t]\}]In [315]:=Plot [ {Evaluate [u[t]] /. sol, Evaluate [v[t]] /. sol},
                  \{t, 0, \text{endT}\}, PlotRange \rightarrow All, AxesLabel \rightarrow {"t", "u[t], v[t]"}]
               u[t], v[t]\overline{2}1.5\overline{1}0.5\mathbf t\overline{100}204060
                                                                                 80
OutI3151=- Graphics -
```
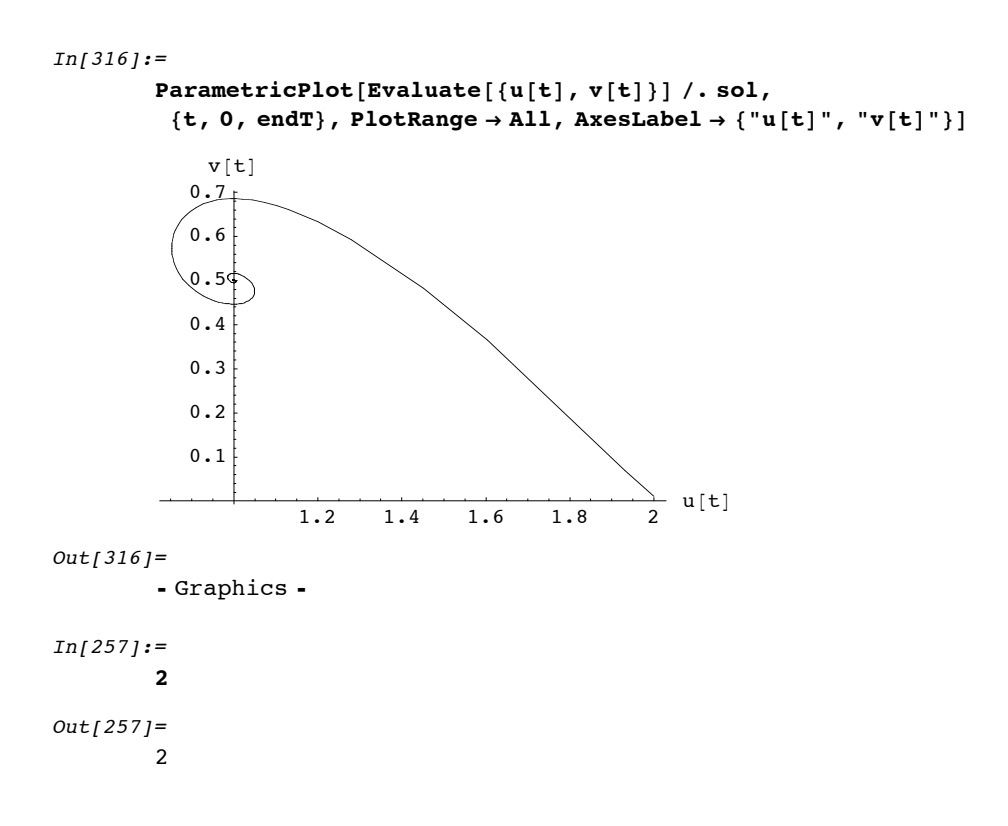

## **ü Reation diffusion**

```
In [290]:=drawFigure@x1_List, x2_List, opt___D := Block@8g1, g2<,
          g1 = ListPlot[x1, PlotJoined \rightarrow True,PlotStyle → RGBColor[0, 0, 1], opt, DisplayFunction → Identity];
          g2 = ListPlot[x2, PlotJoined \rightarrow True, PlotStyle \rightarrow RGBColor[1, 0, 0],opt, DisplayFunction \rightarrow Identity ];
          Return[Show[g1, g2, DisplayFunction \rightarrow $DisplayFunction]];
         D
In [291]:=size = 101;
        data1 = ReadList['RD-1dim-test-u", {Real, Real}data1 = Partition[data1, size];Length<sup>[data1]</sup>
        data2 = ReadList['RD-1dim-test-v", {Real, Real}\};data2 = Partition[data2, size];Length<sup>[data2]</sup>
Out[294]=101
Out[297]=101
```
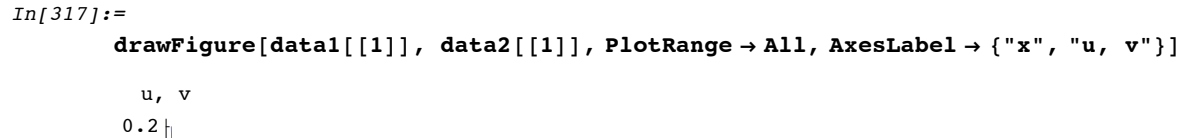

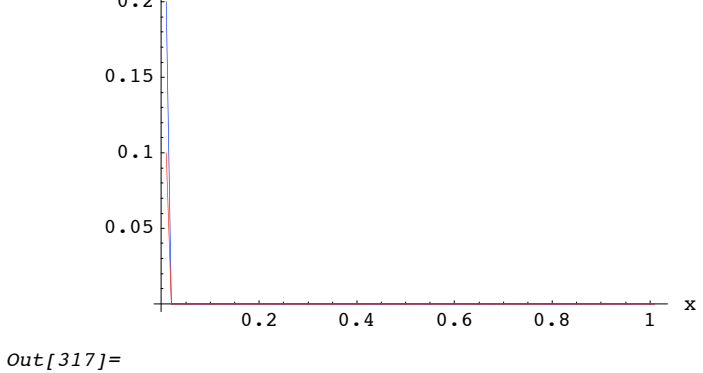

- Graphics -

 $In [318]:=$ 

drawFigure[Last[data1], Last[data2], PlotRange  $\rightarrow$  All, AxesLabel  $\rightarrow$  {"x", "u, v"}]

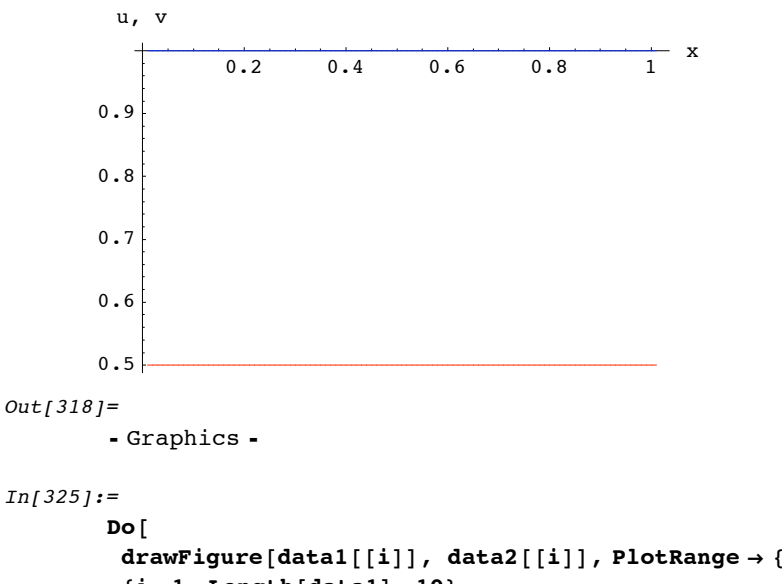

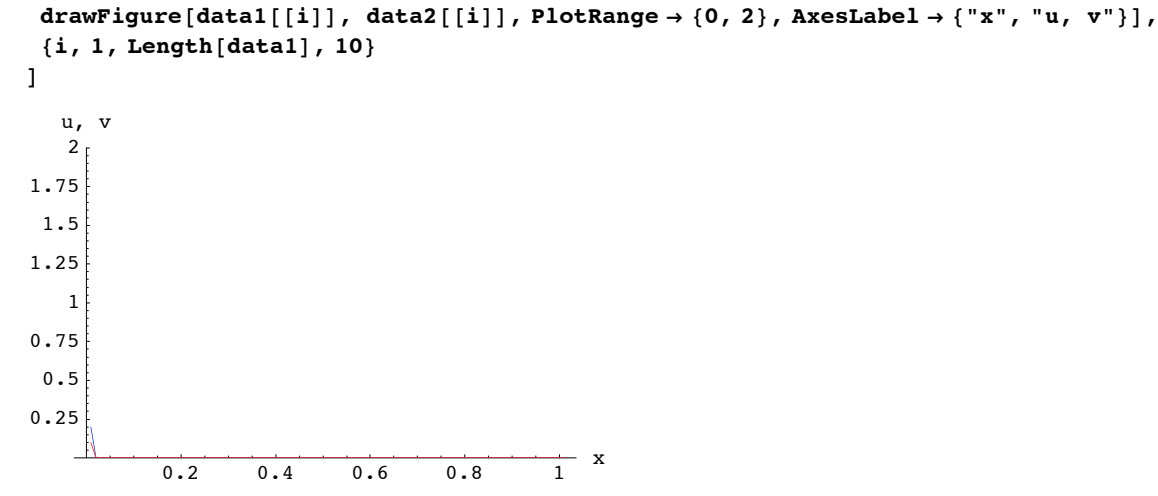

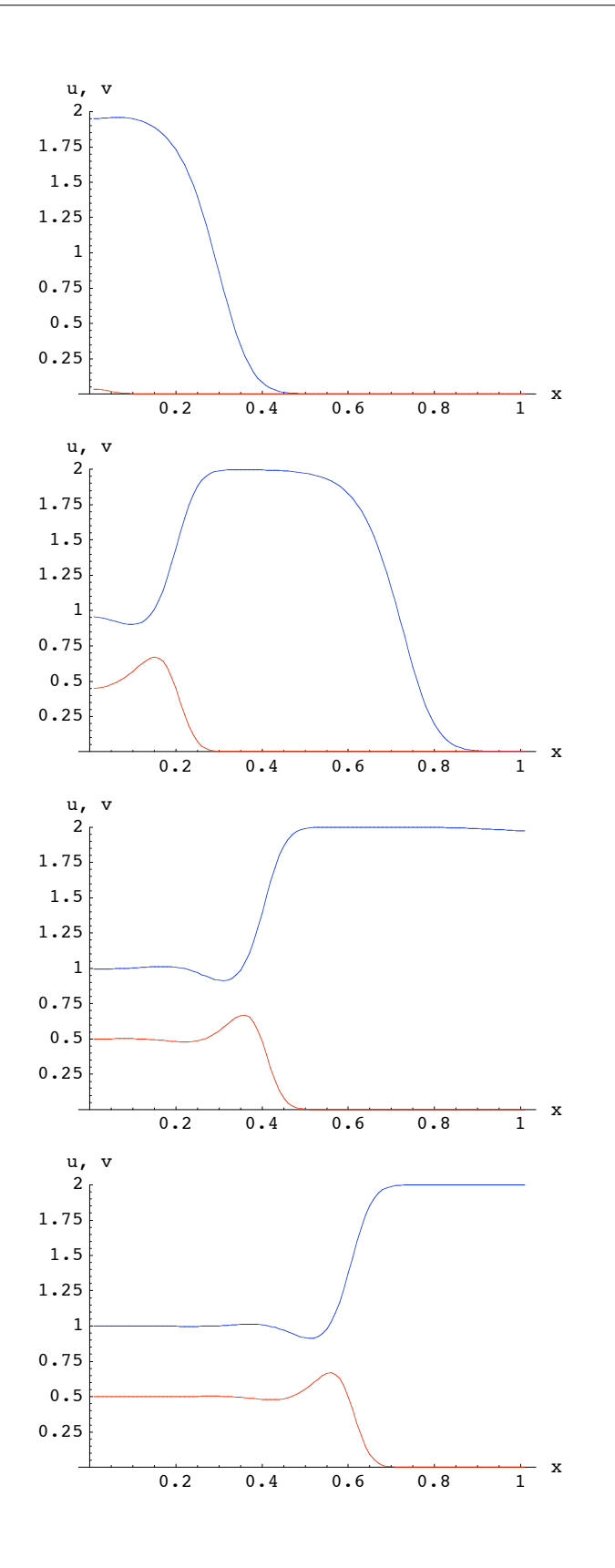

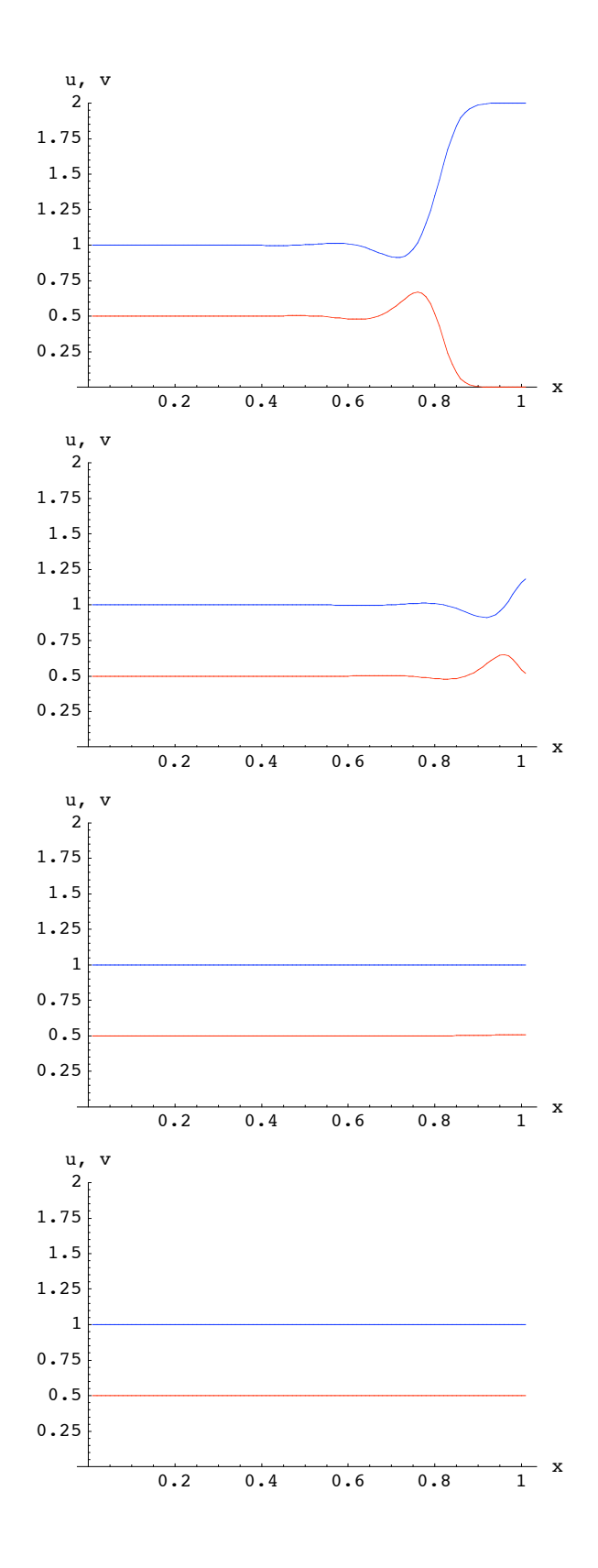

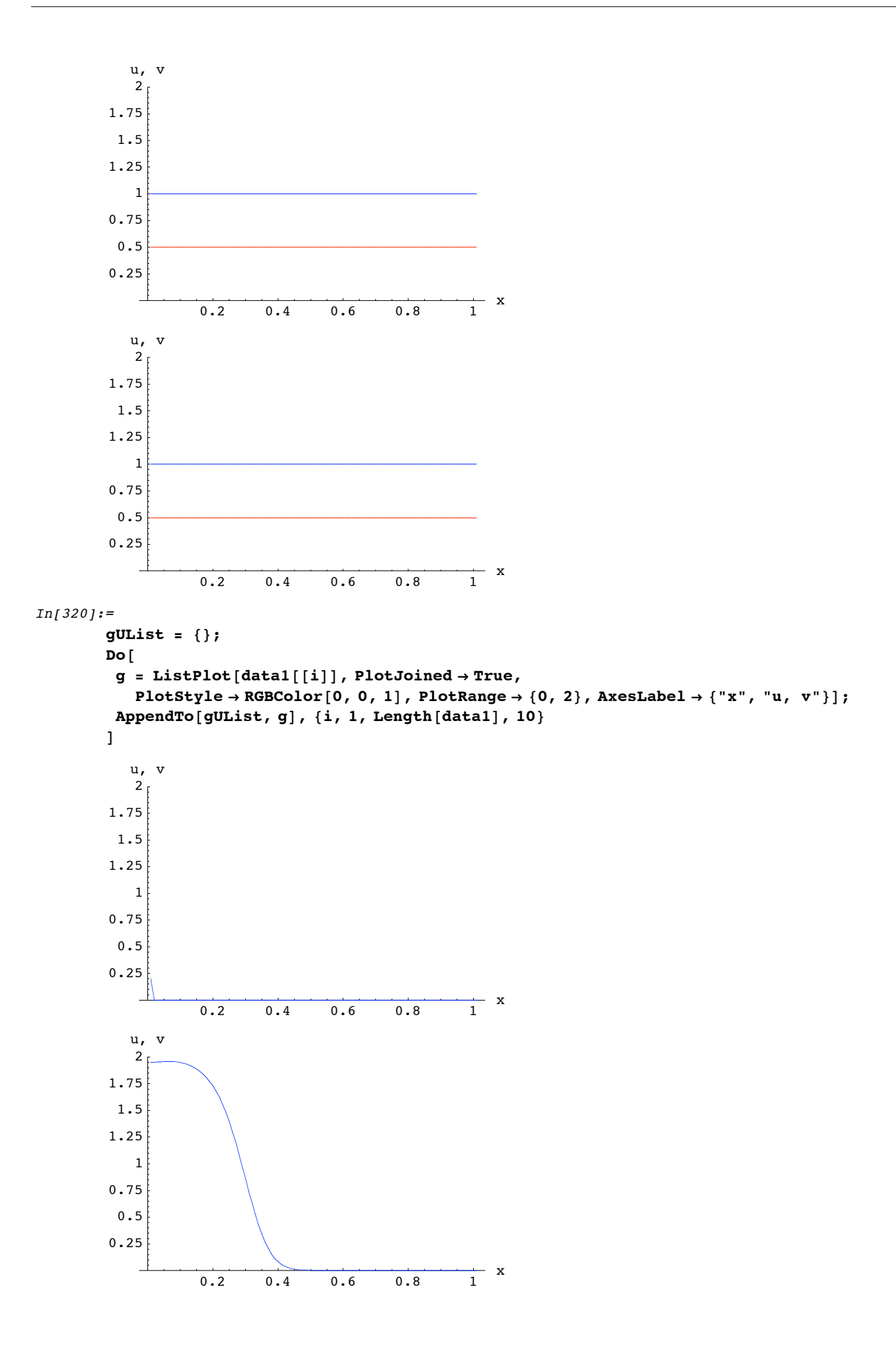

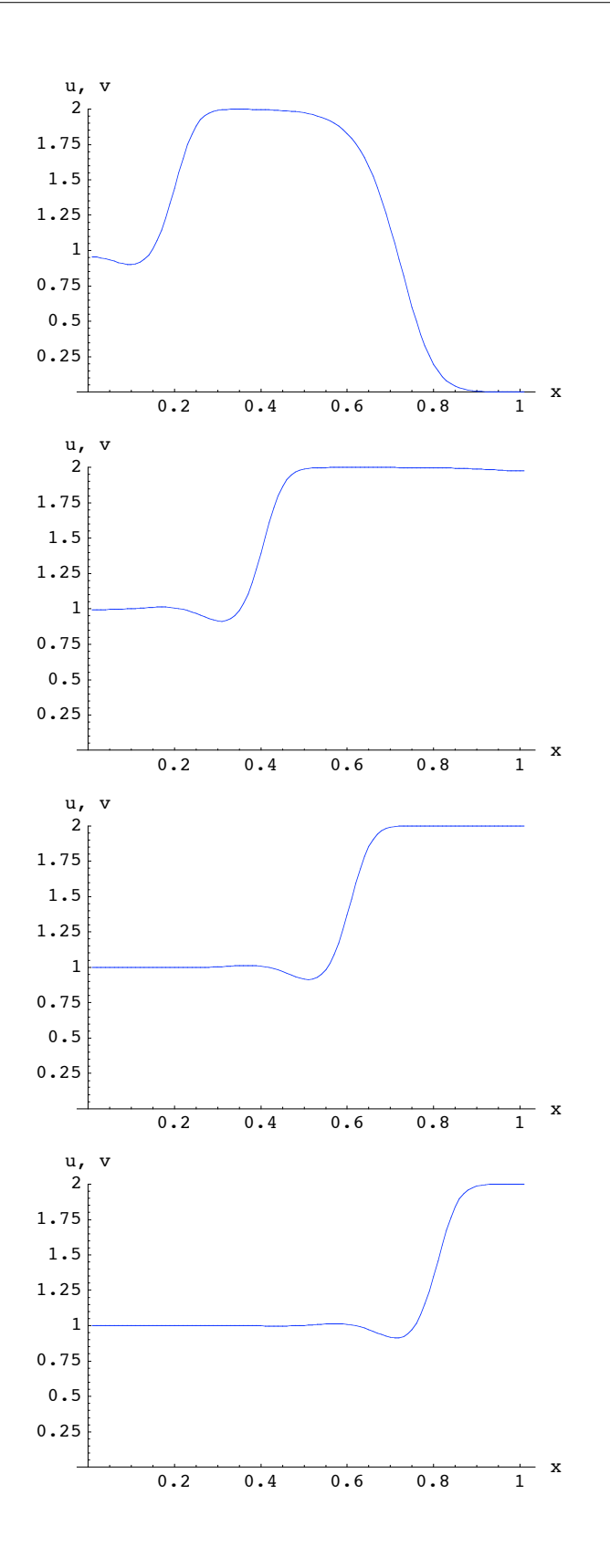

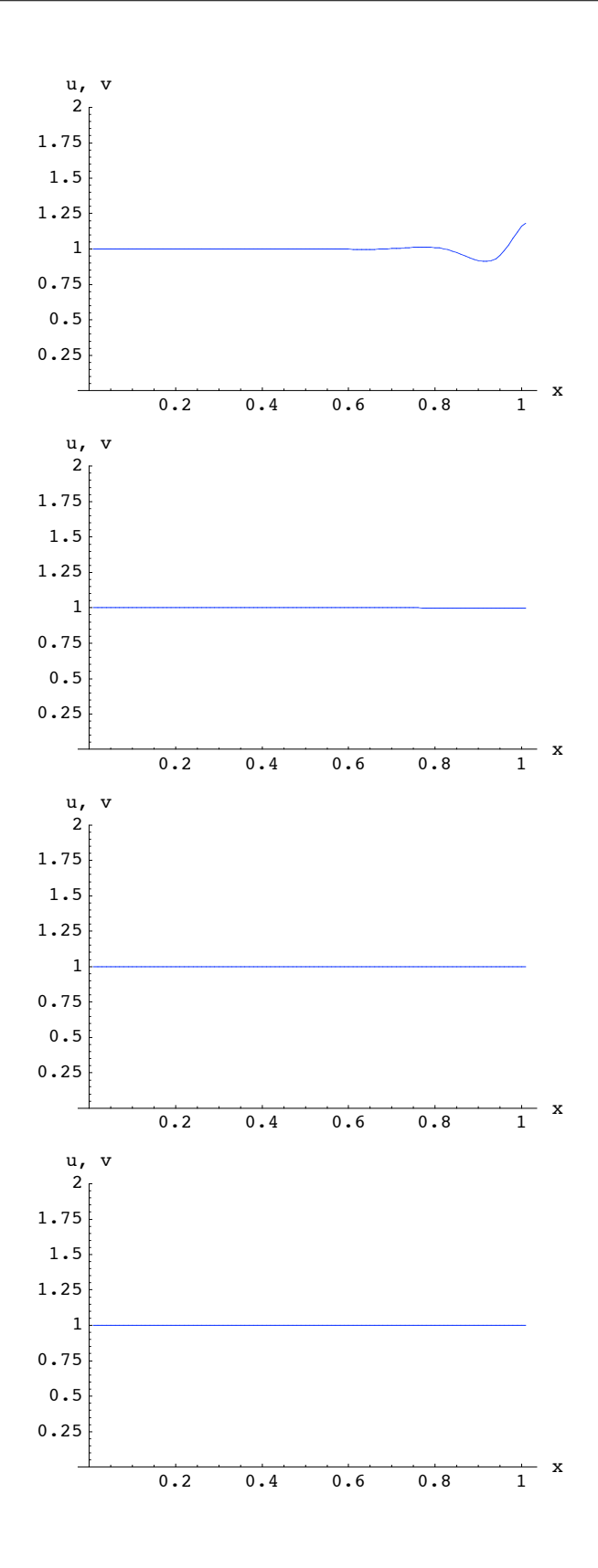

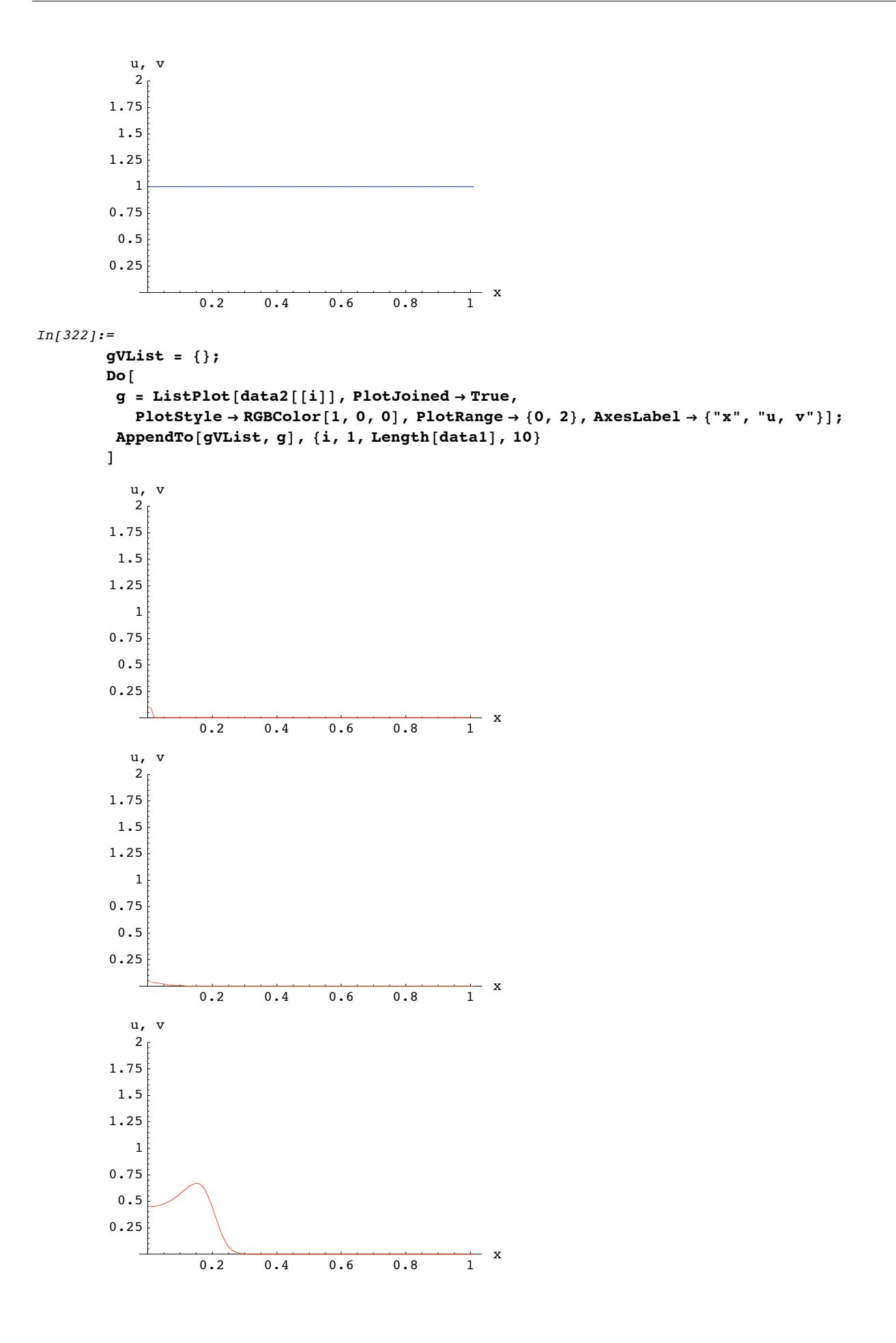

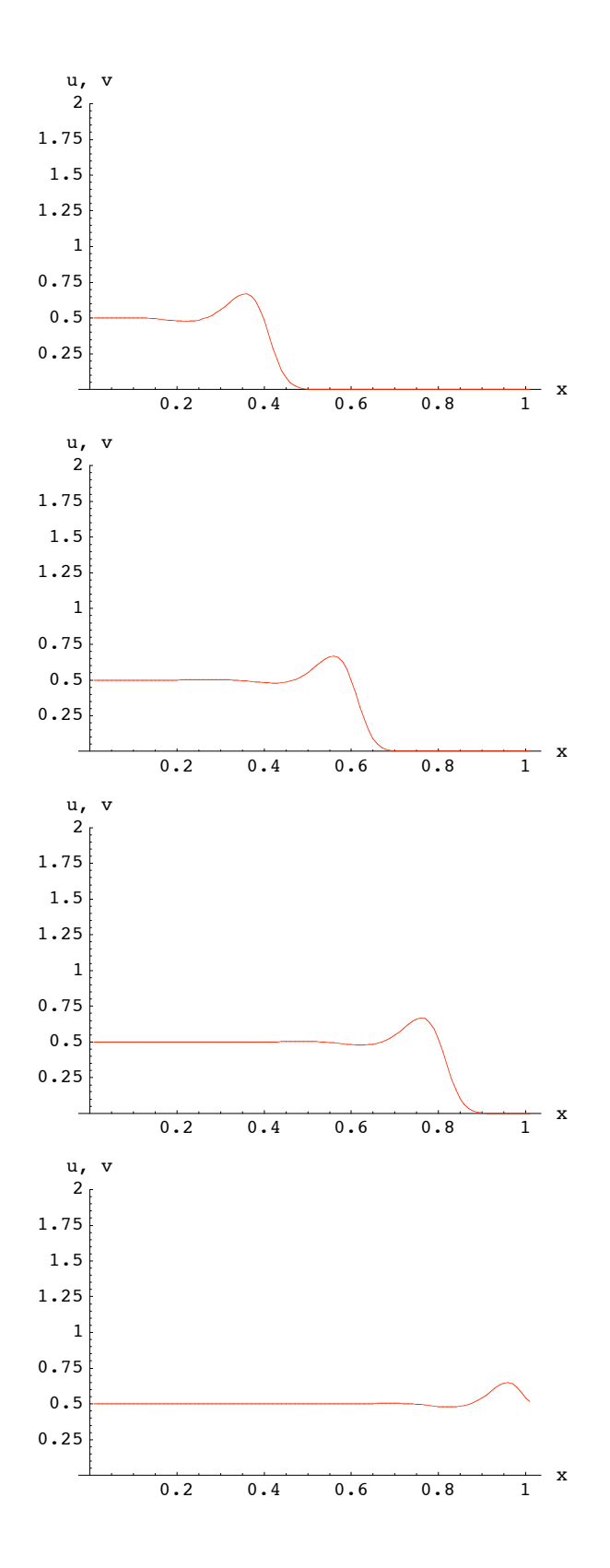

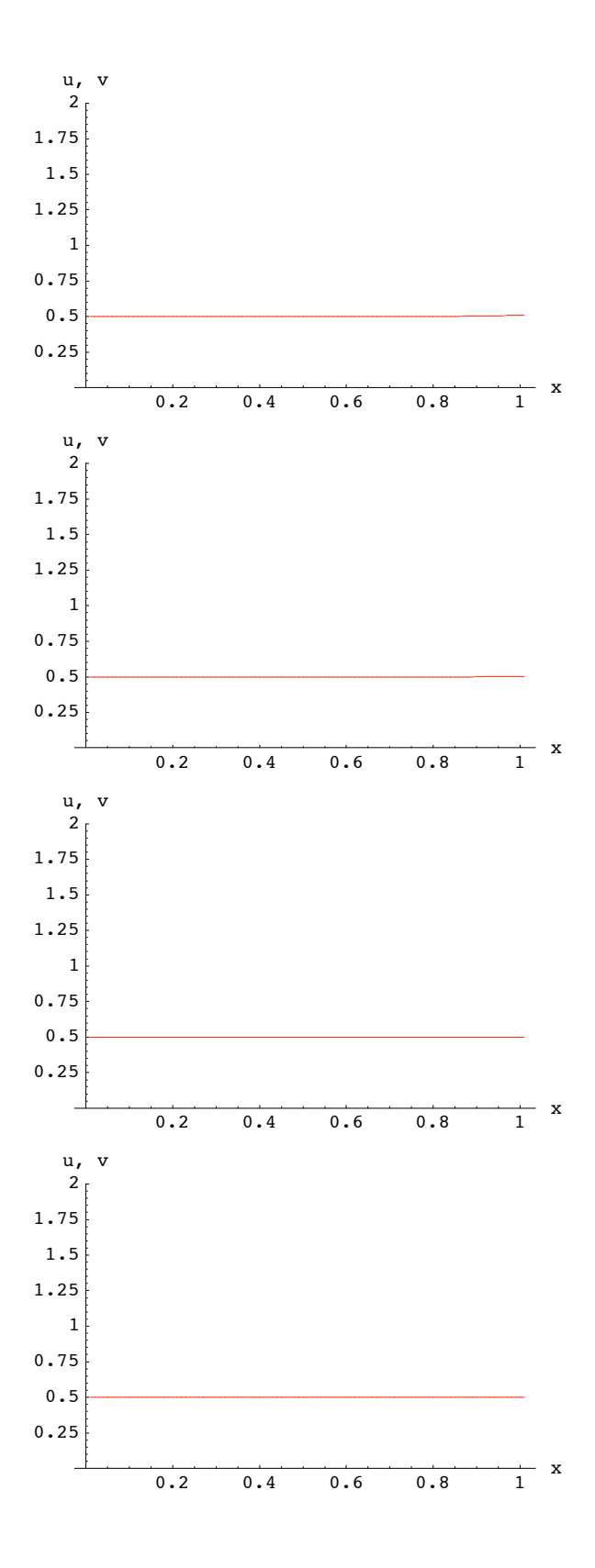

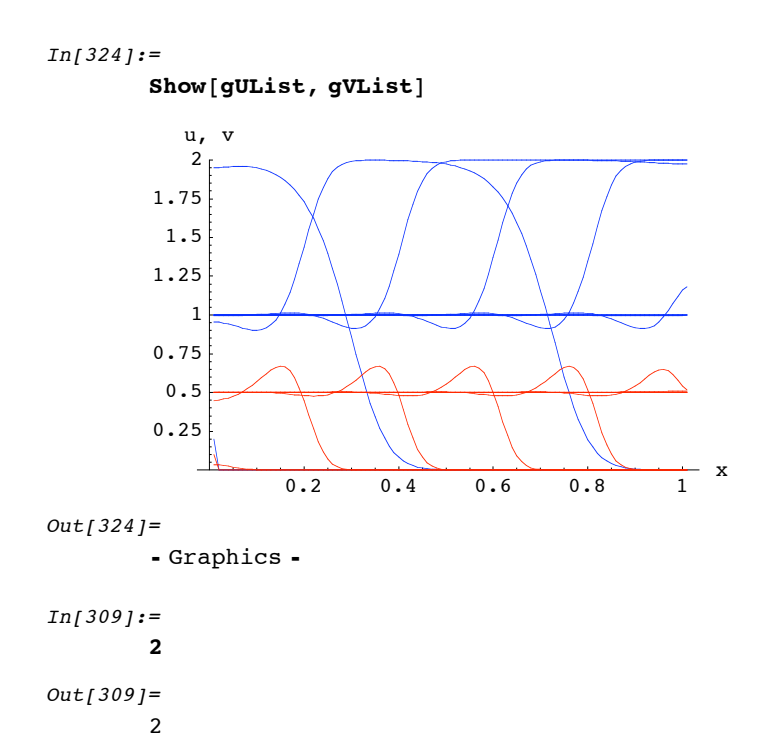